## Accessing information in TEAMS

Open https://v2yesnet.wordpress.com/

Click Single Sign-On

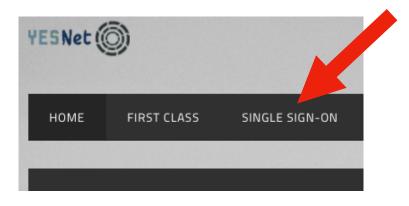

Sign in to Rapid Identity using the instructions in the file

Click on Office 365

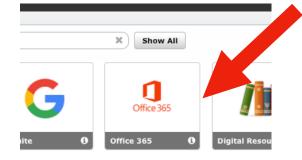

## Search for Intermediate Educators Yukon Team

|                  |                                        | ///:vtx=teamoonu                   |                                   |                                     |
|------------------|----------------------------------------|------------------------------------|-----------------------------------|-------------------------------------|
| Home             | 🕬 YESNet   Yukon E 🔇 yukonnect.gov.yk  | 👄 Foundation Skills 👄 Buildin      | g Student 👄 Micry oft W 🛛 🕴       | Resource Services Foundation Skills |
|                  | Microsoft Teams                        | Look for messages, files, and more | . Or type / for a list o          |                                     |
| Activity         | Teams                                  | Intermediate Educators Yul         | kon_0365                          | Ŷ                                   |
| -<br>Chat        | Your teams                             |                                    |                                   |                                     |
| eams             |                                        |                                    |                                   |                                     |
| â<br>Assignments | *                                      | RR                                 | СН                                | LN                                  |
| Calendar         | Curriculum and<br>Assessment Unit_O365 | Reports - Review_0365              | Consultant Handbook<br>Users_0365 | Learning Network 2019-<br>2020_O365 |

Click on the Assessment Channel

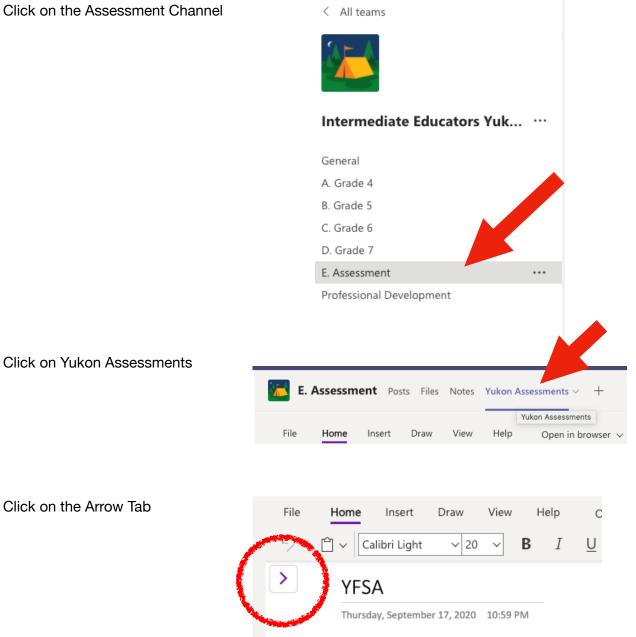

## VESA Teacher and Principal Training Sessio

You should now see the different tabs for Yukon Assessments

| · _  | -               |
|------|-----------------|
|      | Collaboration A |
| YFSA |                 |
| DART |                 |
| sww  |                 |
|      |                 |
|      |                 |